## Spis treści

## Strona

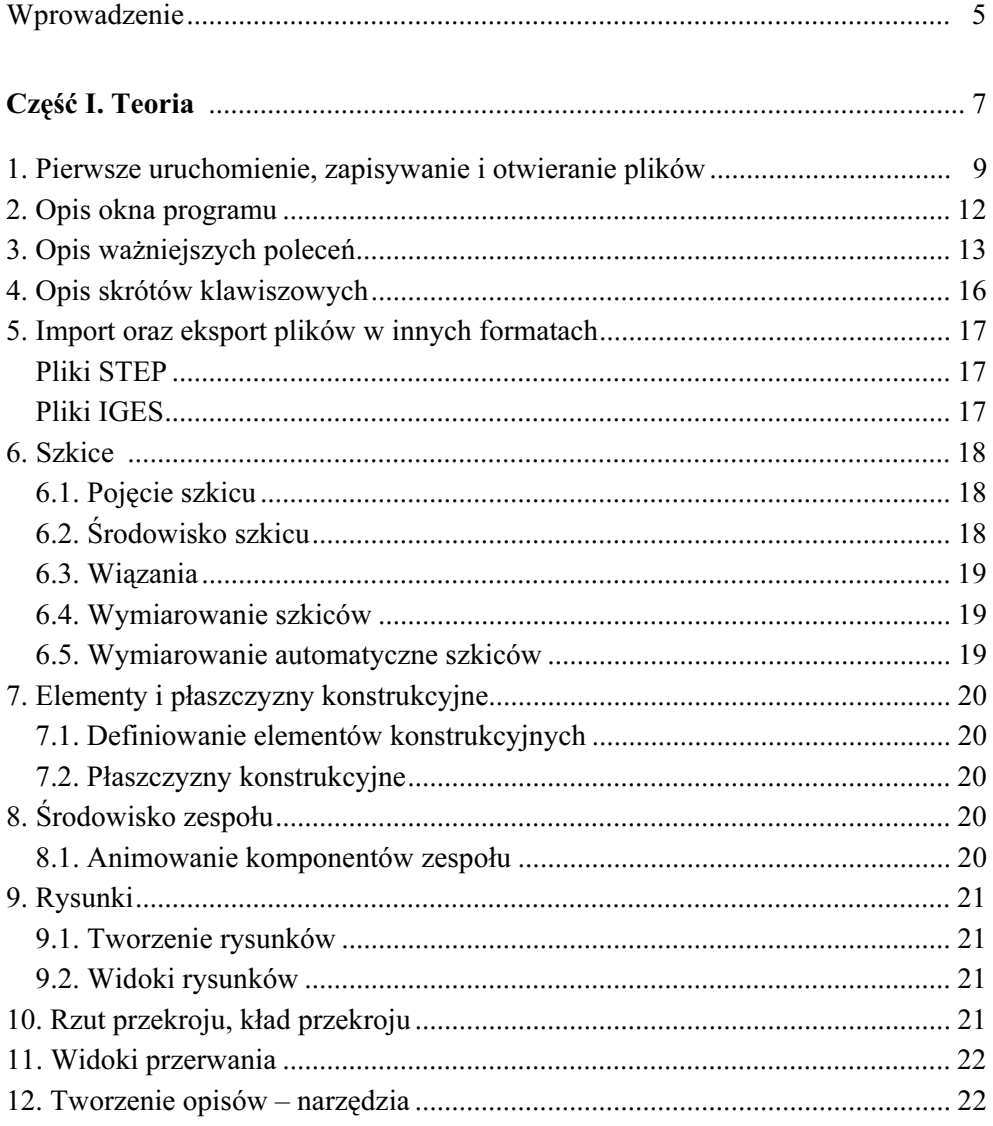

## Strona

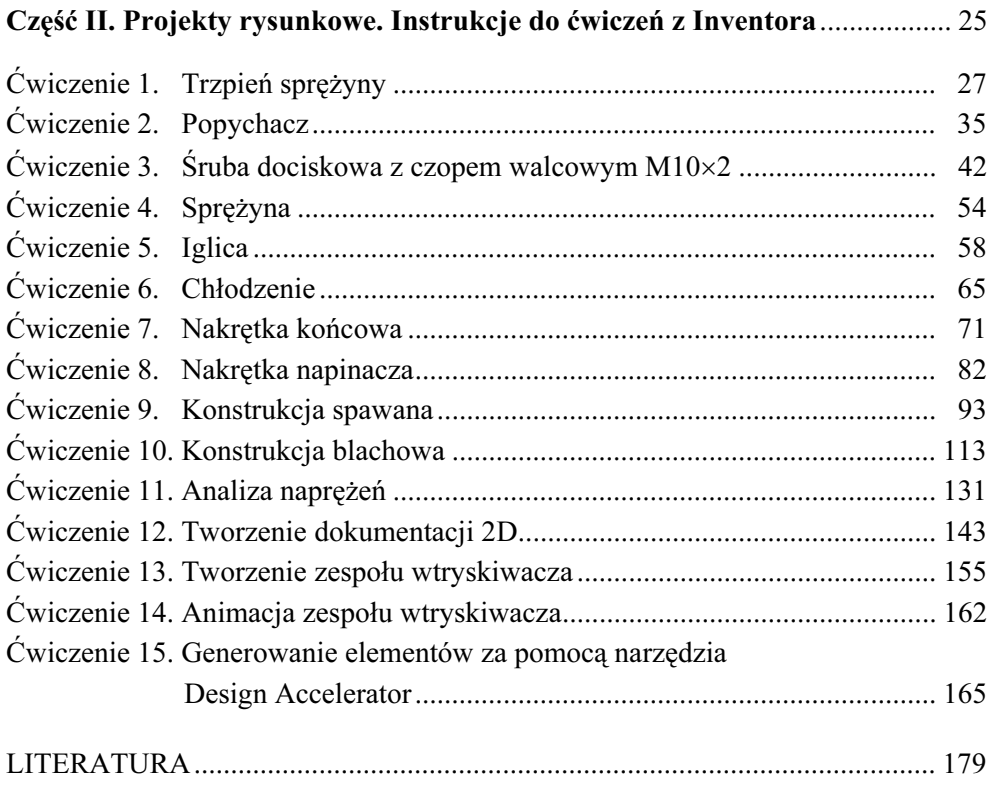